# <span id="page-0-0"></span>Mutability and advanced control structures

Jia Xiaodong

October 11, 2021

Jia Xiaodong [Mutability and advanced control structures](#page-58-0)

[Mutability](#page-13-0) [Arrays](#page-16-0) [Loops](#page-24-0)

# <span id="page-1-0"></span>Two models of computing \*

• What can and cannot be computed?

[Mutability](#page-13-0) [Arrays](#page-16-0) [Loops](#page-24-0)

- What can and cannot be computed?
- Church, 1936:  $\lambda$ -calculus.

[Mutability](#page-13-0) [Arrays](#page-16-0) [Loops](#page-24-0)

- What can and cannot be computed?
- Church, 1936:  $\lambda$ -calculus.
	- Functions can be defined.

[Mutability](#page-13-0) [Arrays](#page-16-0) [Loops](#page-24-0)

- What can and cannot be computed?
- Church, 1936:  $\lambda$ -calculus.
	- Functions can be defined.
	- Functions can be called.

**[Mutability](#page-13-0)** [Arrays](#page-16-0) [Loops](#page-24-0)

- What can and cannot be computed?
- Church, 1936:  $\lambda$ -calculus.
	- Functions can be defined.
	- Functions can be called.
- Turing, 1936 (later): Turing machines.

**[Mutability](#page-13-0)** [Arrays](#page-16-0) [Loops](#page-24-0)

- What can and cannot be computed?
- Church, 1936:  $\lambda$ -calculus.
	- Functions can be defined.
	- Functions can be called.
- Turing, 1936 (later): Turing machines.
	- A machine he devised to abstract "computation through a purely mechanical process".

**[Mutability](#page-13-0)** [Arrays](#page-16-0) [Loops](#page-24-0)

- What can and cannot be computed?
- Church, 1936:  $\lambda$ -calculus.
	- Functions can be defined.
	- Functions can be called.
- Turing, 1936 (later): Turing machines.
	- A machine he devised to abstract "computation through a purely mechanical process".
	- Consists of a memory tape, a head, a machine state, and a function that makes decisions.

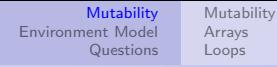

• We have been using a functional programming style, in spirit of λ-calculus.

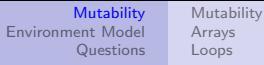

- We have been using a functional programming style, in spirit of λ-calculus.
- Computers nowadays mostly are in the style of the von Neumann architecture.

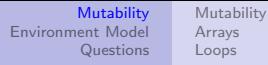

- We have been using a functional programming style, in spirit of λ-calculus.
- Computers nowadays mostly are in the style of the von Neumann architecture.
- Most programming languages have a way to mutate data.

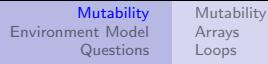

- We have been using a functional programming style, in spirit of λ-calculus.
- Computers nowadays mostly are in the style of the von Neumann architecture.
- Most programming languages have a way to mutate data.
- Most data structures and algorithms also mutate data.

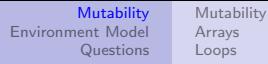

- We have been using a functional programming style, in spirit of λ-calculus.
- Computers nowadays mostly are in the style of the von Neumann architecture.
- Most programming languages have a way to mutate data.
- Most data structures and algorithms also mutate data.
- We would also like to mutate data, then.

# <span id="page-13-0"></span>**Mutability**

• const constant declaration.

 $<sup>1</sup>$  See lecture notes for pitfalls.</sup>

**[Mutability](#page-15-0)** [Arrays](#page-16-0) [Loops](#page-24-0)

# **Mutability**

- const constant declaration.
- Let variable declaration

 $<sup>1</sup>$  See lecture notes for pitfalls.</sup>

#### **[Mutability](#page-13-0)** [Arrays](#page-16-0) [Loops](#page-24-0)

# <span id="page-15-0"></span>**Mutability**

- const constant declaration
- Let variable declaration
- $\bullet$  Mutability leads to more complicated reasoning.<sup>1</sup>. Yet if done right, is more "natural" to work with.

<sup>&</sup>lt;sup>1</sup>See lecture notes for pitfalls.

#### [Mutability](#page-13-0) [Arrays](#page-20-0) [Loops](#page-24-0)

# <span id="page-16-0"></span>Arrays

### The Array

The array is initialized with a list of comma delimited items within square brackets. The items are 0-indexed. Elements can be accessed with the dereference operator [].

# Arrays

#### The Array

The array is initialized with a list of comma delimited items within square brackets. The items are 0-indexed. Elements can be accessed with the dereference operator [].

#### Example

let  $arr = [1, 2, 3, 4];$  $Q: arr[0] = ?, arr[1] = ?, arr[2] = ?$ 

# Arrays

#### The Array

The array is initialized with a list of comma delimited items within square brackets. The items are 0-indexed. Elements can be accessed with the dereference operator [].

#### Example

let  $arr = [1, 2, 3, 4];$  $arr[0] = 1, arr[1] = 2, arr[2] = 3$ 

### Arrays

#### The Array

The array is initialized with a list of comma delimited items within square brackets. The items are 0-indexed. Elements can be accessed with the dereference operator [].

#### Example

```
let arr = [1, 2, 3, 4];arr[0] = 1, arr[1] = 2, arr[2] = 3Q: arr[4] = ?
```
## <span id="page-20-0"></span>Arrays

#### The Array

The array is initialized with a list of comma delimited items within square brackets. The items are 0-indexed. Elements can be accessed with the dereference operator [].

#### Example

```
let arr = [1, 2, 3, 4];arr[0] = 1, arr[1] = 2, arr[2] = 3arr[4] = undefined
```
# Arrays

#### Insertion

We can insert or modify any element by simply dereferencing it and setting it.

## Arrays

#### Insertion

We can insert or modify any element by simply dereferencing it and setting it.

#### Example

```
let arr = [1, 2, 3, 4];
arr[3] = 3; arr[4] = 4; arr[6] = 6;Q: arr = ?
```
# Arrays

#### Insertion

We can insert or modify any element by simply dereferencing it and setting it.

#### Example

let arr =  $[1, 2, 3, 4]$ ;  $arr[3] = 3; arr[4] = 4; arr[6] = 6;$ [1, 2, 3, 3, 4, undefined, 6]

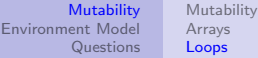

### <span id="page-24-0"></span>While loops

### **Definition** A while loop is made as such: while (expression) { statements } This is something like expression ? statements : undefined, over and over again.

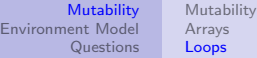

## For loops

### **Definition**

```
A for loop is made as such:
for (expr a; expr b; expr c) {
    statements
}
This is like
expr a;
while(expr b;) {
    expr c;
    statements;
}
```
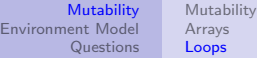

## For loops

#### Definition

```
A for loop is made as such:
for (expr a; expr b; expr c) {
    statements
}
This is like
expr a;
while(expr b;) {
    expr c;
    statements;
}
```
#### Traversing arrays

```
for (let i = 0; i < array_length(arr); i = i + 1) \{... \}
```
### Loop controls

#### Control statements

If you wish to escape the closest loop prematurely, use break. If you wish to skip one iteration immediately, use continue.

#### Question

Two nested loops:

```
while(\ldots) {
    while(\ldots) {
         //I am here
    }
}
How to break out of both loops?
```
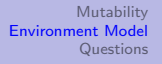

## <span id="page-28-0"></span>Crisis

Substitution model does not work any more. We need a new way to keep track of our names!

### Remember that time...

- Every new context creates a new *scope*.
- The most common context are blocks:
- Names in an inner scope inherit those defined outside of it.
- Names can be overridden by definitions in the current scope.
- You cannot go "into" an inner scope from an outer scope to retrieve definitions!
- In conclusion: To find what a name refers to, look at the current scope, and then outwards. Take the first one you come across.

## Environment Model

• We use environments (boxes) to denote our scopes.

- We use environments (boxes) to denote our scopes.
- Name definitions add an entry to the environment they are in.

- We use environments (boxes) to denote our scopes.
- Name definitions add an entry to the environment they are in.
- Functions have some weird syntax (refer to lecture notes).

- We use environments (boxes) to denote our scopes.
- Name definitions add an entry to the environment they are in.
- Functions have some weird syntax (refer to lecture notes).
- New scopes create child environments.

- We use environments (boxes) to denote our scopes.
- Name definitions add an entry to the environment they are in.
- Functions have some weird syntax (refer to lecture notes).
- New scopes create child environments.
	- All whole program resides in the program environment.

- We use environments (boxes) to denote our scopes.
- Name definitions add an entry to the environment they are in.
- Functions have some weird syntax (refer to lecture notes).
- New scopes create child environments.
	- All whole program resides in the program environment.
	- The parent is the closest enclosing environment.

- We use environments (boxes) to denote our scopes.
- Name definitions add an entry to the environment they are in.
- Functions have some weird syntax (refer to lecture notes).
- New scopes create child environments.
	- All whole program resides in the program environment.
	- The parent is the closest enclosing environment.
- Duplicate names in the same environment cannot exist.

- We use environments (boxes) to denote our scopes.
- Name definitions add an entry to the environment they are in.
- Functions have some weird syntax (refer to lecture notes).
- New scopes create child environments.
	- All whole program resides in the program environment.
	- The parent is the closest enclosing environment.
- Duplicate names in the same environment cannot exist.
	- However, they can be overwritten depending on the statement.

- We use environments (boxes) to denote our scopes.
- Name definitions add an entry to the environment they are in.
- Functions have some weird syntax (refer to lecture notes).
- New scopes create child environments.
	- All whole program resides in the program environment.
	- The parent is the closest enclosing environment.
- Duplicate names in the same environment cannot exist.
	- However, they can be overwritten depending on the statement.
- Environments are never destroyed.

- We use environments (boxes) to denote our scopes.
- Name definitions add an entry to the environment they are in.
- Functions have some weird syntax (refer to lecture notes).
- New scopes create child environments.
	- All whole program resides in the program environment.
	- The parent is the closest enclosing environment.
- Duplicate names in the same environment cannot exist.
	- However, they can be overwritten depending on the statement.
- Environments are never destroyed.
- When evaluating a name, search outwards starting from the current environment. First match is returned. Otherwise, invalid name.

[Tutorial questions](#page-41-0) [Extra questions](#page-52-0)

# <span id="page-40-0"></span>S9 Q1

```
function change(x, new_value) {
    x = new_value;}
let x = 0;
change(x, 1);What is the value of x after evaluation?
```
[Tutorial questions](#page-40-0) [Extra questions](#page-52-0)

# <span id="page-41-0"></span>S9 Q1

```
function change(x, new_value) {
    x = new_value;}
let x = 0;
change(x, 1);What is the value of x after evaluation?
```
 $x = 0$ .

[Tutorial questions](#page-40-0) [Extra questions](#page-52-0)

S9 Q2

Write d\_filter(xs) that acts like filter but modifies the list xs in place.

[Tutorial questions](#page-40-0) [Extra questions](#page-52-0)

S9 Q2

Write d\_filter(xs) that acts like filter but modifies the list xs in place.

function d\_filter(pred, xs) {

}

[Tutorial questions](#page-40-0) [Extra questions](#page-52-0)

S9 Q2

Write d\_filter(xs) that acts like filter but modifies the list xs in place.

```
function d_filter(pred, xs) {
    if (is_null(xs)) {
        return xs;
    }
```
[Tutorial questions](#page-40-0) [Extra questions](#page-52-0)

# S9 Q2

Write d\_filter(xs) that acts like filter but modifies the list xs in place.

```
function d_filter(pred, xs) {
    if (is null(xs)) {
        return xs;
    }
    else if (pred(head(xs))) {
        set_tail(xs, d_filter(pred, tail(xs)));
        return xs;
    }
```
[Tutorial questions](#page-40-0) [Extra questions](#page-52-0)

# S9 Q2

Write d  $finter(xs)$  that acts like  $finter$  but modifies the list xs in place.

```
function d_filter(pred, xs) {
    if (is_null(xs)) {
        return xs;
    }
    else if (pred(head(xs))) {
        set_tail(xs, d_filter(pred, tail(xs)));
        return xs;
    }
    else {
        return d_filter(pred, tail(xs));
    }
}
```
[Tutorial questions](#page-40-0) [Extra questions](#page-52-0)

# S9 Q3

Draw the environment at the breakpoints.

```
let a = 10;
function foo(x) {
   let b = 0:
   function goo(x) {
        let a = 30;
   }
   if (x \le 2) {
        a = a + x;
        b = b + x;
       // Breakpoint #4
   } else {
        // Breakpoint #3
        goo(x - 1);
    }
    a = a + x;
    b = b + x;
    // Breakpoint #2
    goo(3);
}
// Breakpoint #1
foo(1);
// Breakpoint #5
```
[Tutorial questions](#page-40-0) [Extra questions](#page-52-0)

```
let a = 10;
function foo(x) {
    let b = 0:
    function goo(x) {
        let a = 30;
    }
    if (x \le 2) {
        a = a + x;
        b = b + x;} else {
        goo(x - 1);
    }
    a = a + x;
    b = b + x;geo(3);}
// Breakpoint #1
foo(1);
```
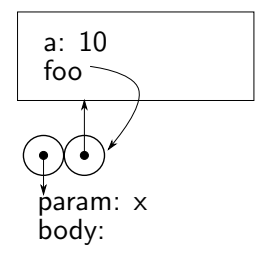

[Tutorial questions](#page-40-0) [Extra questions](#page-52-0)

```
let a = 10;
function foo(x) {
    let b = 0:
    function goo(x) {
        let a = 30;
    }
    if (x \le 2) {
        a = a + x;
        b = b + x;} else {
        goo(x - 1);
    }
    a = a + x;
    b = b + x;
    // Breakpoint #2
    goo(3);
}
foo(1):
```
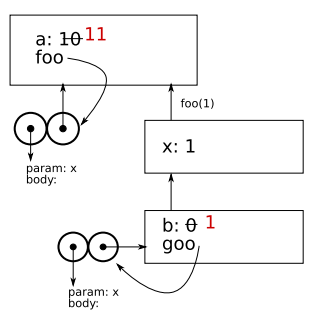

[Tutorial questions](#page-40-0) [Extra questions](#page-52-0)

```
let a = 10;
function foo(x) {
    let b = 0:
    function goo(x) {
        let a = 30;
    }
    if (x \le 2) {
        a = a + x;
        b = b + x;} else {
        // Breakpoint #3
        goo(x - 1);}
    a = a + x;
    b = b + x;goo(3);
}
foo(1):
```
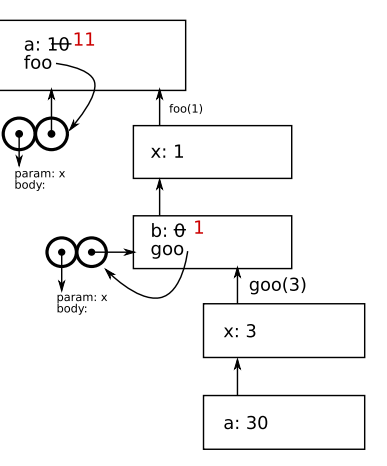

[Tutorial questions](#page-40-0) [Extra questions](#page-52-0)

```
let a = 10;
function foo(x) {
    let b = 0:
    function goo(x) {
        let a = 30;
    }
    if (x \le 2) {
        a = a + x;
        b = b + x;// Breakpoint #4
    } else {
        geo(x - 1);}
    a = a + x:
    b = b + x;goo(3);
}
foo(1):
```
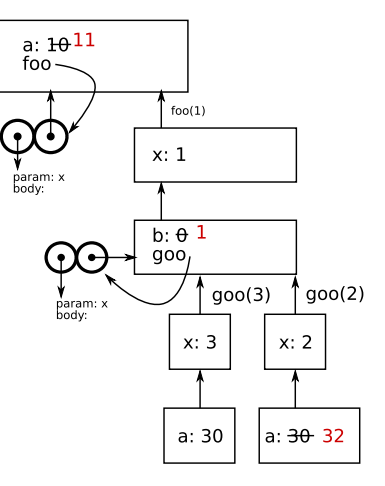

<span id="page-52-0"></span>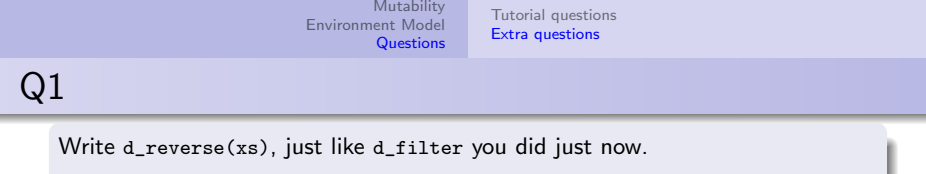

const  $L = list(1, 2, 3, 4, 5, 6);$ d\_reverse(L); //  $returns [6, [5, [4, [3, [2, [1, null]]]]]]]$ 

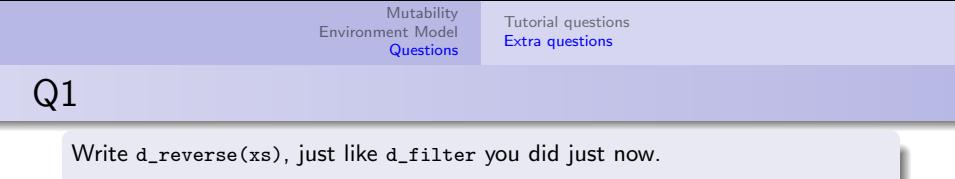

const  $L = list(1, 2, 3, 4, 5, 6);$ d\_reverse(L); //  $returns [6, [5, [4, [3, [2, [1, null]]]]]]]$ 

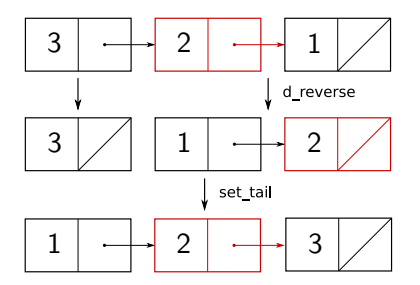

<span id="page-54-0"></span>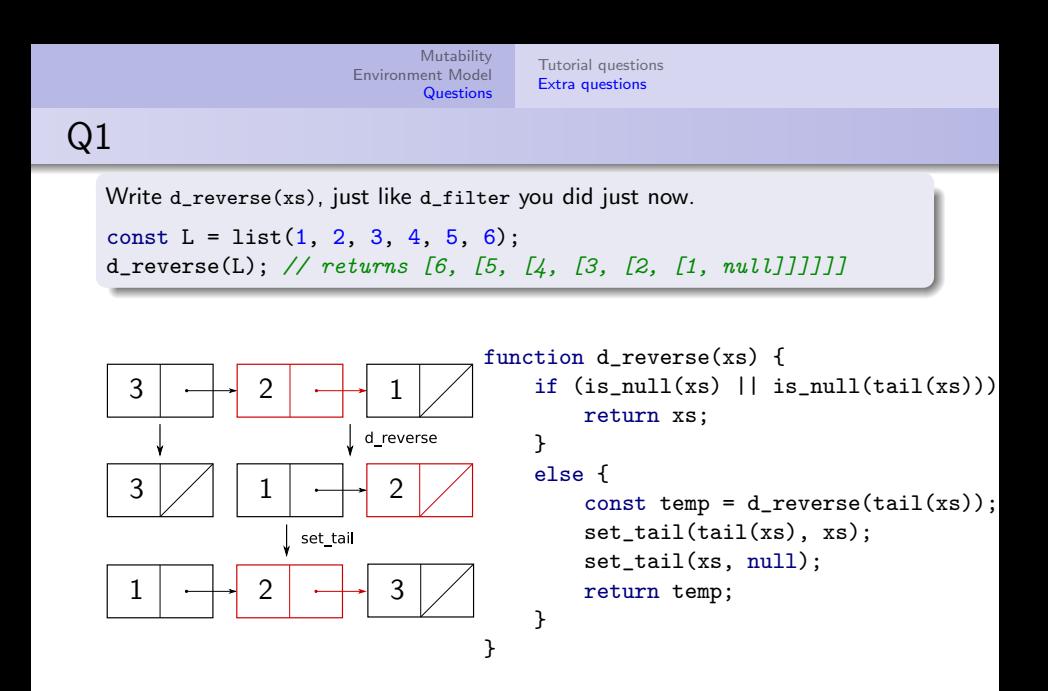

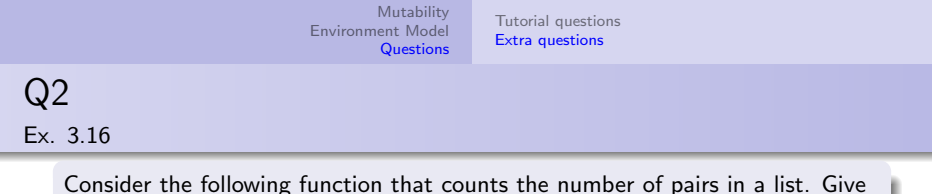

examples of lists made of 3 pairs that will cause the function to return 3, 4, 7, or never return at all.

```
function count pairs(x) {
    if (!is\_pair(x)) {
        return 0;
   } else {
        return 1 + count\_pairs(head(x)) + count\_pairs(tail(x));}
}
```
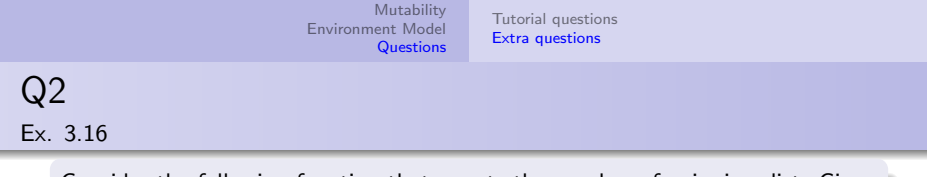

Consider the following function that counts the number of pairs in a list. Give examples of lists made of 3 pairs that will cause the function to return 3, 4, 7, or never return at all.

```
function count pairs(x) {
    if (!is\_pair(x)) {
        return 0;
   } else {
        return 1 + count\_pairs(head(x)) + count\_pairs(tail(x));}
}
```

```
// returns 3
const three = list(1, 2, 3);
count_pairs(three);
```
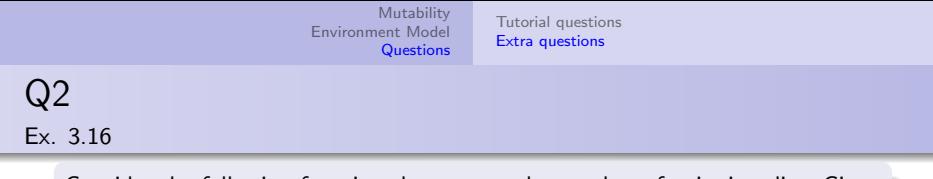

Consider the following function that counts the number of pairs in a list. Give examples of lists made of 3 pairs that will cause the function to return 3, 4, 7, or never return at all.

```
function count pairs(x) {
    if (!is\_pair(x)) {
        return 0;
   } else {
        return 1 + count\_pairs(head(x)) + count\_pairs(tail(x));}
}
```

```
const three = list(1, 2, 3);
count_pairs(three);
// infinite loop
const loop = list(1, 2, 3);
set_tail(tail(tail(loop)), loop);
count_pairs(loop);
```
// returns 3

```
// returns 4
const four a = pair(null, null);
const four_b = pair(four_a, four_a);const four = pair(four_b, null);
count_pairs(four);
```
<span id="page-58-0"></span>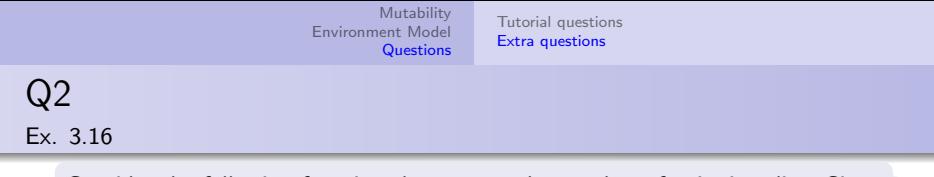

Consider the following function that counts the number of pairs in a list. Give examples of lists made of 3 pairs that will cause the function to return 3, 4, 7, or never return at all.

```
function count pairs(x) {
    if (!is\_pair(x)) {
        return 0;
   } else {
        return 1 + count pairs(head(x)) + count pairs(tail(x));
   }
}
```

```
const three = list(1, 2, 3);
count_pairs(three);
// infinite loop
const loop = list(1, 2, 3);
set_tail(tail(tail(loop)), loop);
count_pairs(loop);
```
// returns 3

```
// returns 4
const four a = pair(null, null);
const four_b = pair(four_a, four_a);const four = pair(four_b, null);
count pairs(four);
// returns 7
const seven_a = pair(null, null);
const seven b = pair(seven a, seven a):
const seven = pair(seven b, seven b);
count_pairs(seven);
```